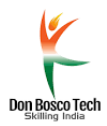

Dear Fathers/Sisters and Friends,

It is a happy moment for us when Accenture is open to recruit our candidates **(only female)** under their payroll. This year we were fortunate enough to negotiate for the Don Bosco Colleges along with our Don Bosco Tech Trainees. We will require your support to help us support the needy students from our Don Bosco Colleges/institutes to avail this wonderful opportunity. Kindly find the details below:

# **Profile Details**

- 1. **Female Graduates** are selected under the program 'Aarambh Decode'. (JD attached)
- 2. Initially those selected will have the option to 'Work From Home' and later will have to report to either of the locations informed to them during the joining. The locations are Bengaluru, Chennai, Delhi, Hyderabad, Kolkata, Pune, Mumbai.
- 3. The salary would be 3 lac per annum + benefits
- 4. If not selected as Full Time Employee (FTE) those with considerable performance in the selection process will be accepted for 3 month internship with stipend and can be further eligible for recruitment as FTE.

## **The Eligibility Criteria**

- **Female Only**
- Year of Pass-outs 2022 batch
- Less than 1 year & 1 year gap in education is considered; More than 1 year is not eligible.
- Educational Background
	- o **Engineering – BE/BTECH/ ME/MTECH/MCA/MSc - only CS and IT Backgrounds**
	- o **Non-Engineering – B.Sc./BCA/B.Com/B.A. (Only these four degrees eligible)**
- Candidates must be eligible to work in India either by citizenship/ have relevant work permit documents
- Candidate should not have appeared for Accenture Recruitment assessment / interview process in last 3 months
- Should have valid PAN Card. (should not be minor PAN that was obtained below the age of 18)

### **Process of Recruitment**

- The interested candidates will have to provide us basic data on this form: ACCENTURE EWS HIRING
- Once the data is filtered, it will be shared with Accenture contact by Don Bosco Tech.
- After validation of information those eligible after scrutiny will receive a link to their email id for registration on the portal of Accenture.
- The candidates have to register with complete information and upload a copy of the PAN Card on the online portal.
- Once registration is accepted, they will have access to attend mock assessments as per the pattern of the official process.
- The final steps to the recruitment process\* are:

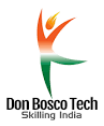

- 1. Assessment of Cognitive Skills (Elimination Round English and Analytical Skills)
- 2. Communication Assessment (Non-Elimination Round)
- 3. Video Call Interview Final Round
- *\* Kindly note the technical instructions for the assessment process on page 3*

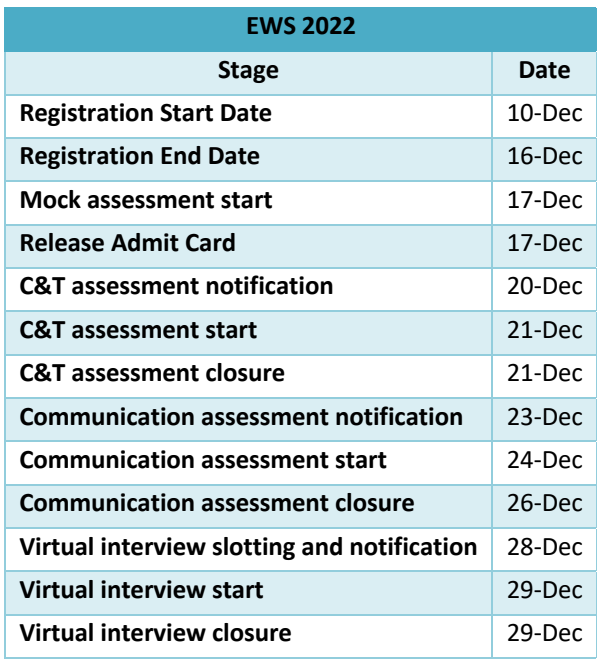

**NOTE:** Mrs. Lucy Pascal isthe Executive Secretary for Don Bosco Tech. She could be contacted in the following e-mail id or the phone number. She will be able to give further details and guide you.

Name: Mrs. Lucy Pascal Email: lucy.pascal@dbtech.co.in Mobile: +91 95404 06426

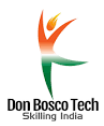

#### **Technical Instructions for Assessment and Interview Process**

#### **System requirements**

- Laptop or desktop enabled with webcam and microphone
- Laptop/ Desktop requisites:
	- o RAM & Processor: 4 GB+ RAM, i3 5th Generation 2.2 Ghz or equivalent/ higher
	- o Webcam must be able to capture your image clearly without any distortions
	- o Operating system: Windows 8 or 10
	- o Google Chrome browser (Upto 5 latest versions)
- Internet Connectivity:
	- o Stable Internet connection of 2Mbps+ enabled through broadband connection, do avoid unstable 3G/4G networks
- VPN/Proxy should be disabled
- Safe Exam Browser (SEB):
	- o A link will be shared for you to download and install SEB on your system. Do note it is compatible only with Windows OS

#### **Headsets:**

- Its highly recommended to use a USB enabled Headset with a microphone during communication assessment
- If this is unavailable, please use a good quality headset (A single jack- 3.5 mm headset with microphone) for better voice recording
- Students must avoid taking communication assessment on speaker or through their system microphones. This is to control capture of external noise such as background/ echo
- Students must avoid using Bluetooth headsets due to probable issues of connectivity challenges
- Across the processes, students must adhere to ensuring their webcam, microphones and internet connectivity are all active mandatorily. This enablement will be used for proctoring and as features across the process construct

#### **Do's**

- Students must ensure to have internet, camera and microphone in switch-on mode mandatorily.
- Candidate information (answers, audio, video, online session) will be recorded, stored and viewed and analyzed to ensure the integrity of the assessment.
- Candidate must take the assessment in noise free and non-crowded environment to avoid ambient noise or interruption by others.
- Please make sure webcam is on throughout the assessment, and candidate is present and clearly visible in the camera throughout the assessment.

#### **Don't**

- Candidate must avoid use of any electronic devices during the assessment process (such as mobile phones, calculators, smart watches, etc.)
- Use of headsets/ Bluetooth ear-phones during the assessments is not permitted.
- Candidate need to attend the assessment by themselves and certify that they will not utilize any unfair means or external help to complete the assessment.
- Do not panic if there is loss of internet connectivity or system failure,. Once internet connection or system is restored the assessment will resume automatically. Continue to use the same system and browser to resume the assessment. Sought assistance through live chat and helpline feature.
- Assessment window should not be closed or exited unless you receive relevant instructions.